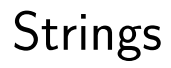

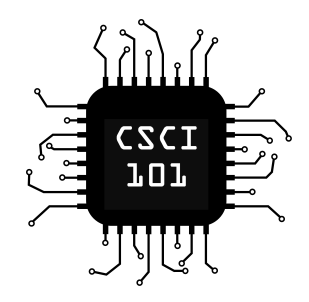

### Special Characters

Special characters can be inserted in a string using an **escape sequence**: a backslash (\) followed by another character. Here are some common escape sequences:

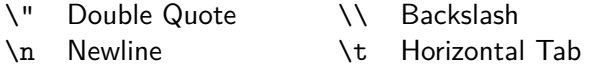

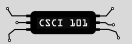

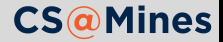

### Special Characters

Special characters can be inserted in a string using an **escape sequence**: a backslash (\) followed by another character. Here are some common escape sequences:

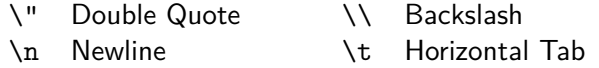

Here is an example of using some escape sequences:

```
print("Favorite Color:\n\t\"Glow in the Dark\"")
Favorite Color:
        "Glow in the Dark"
```
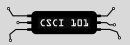

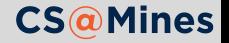

### Single or Double Quotes: Your Choice

Strings can be written using either single or double quotes, your choice.

```
primary = 'Python'
secondary = "English"
```
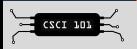

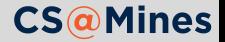

## Single or Double Quotes: Your Choice

Strings can be written using either single or double quotes, your choice.

primary = 'Python' secondary = "English"

Using single quotes means no need to escape double quotes:

print('So you must be "the one"?')

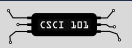

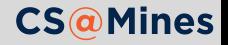

# Single or Double Quotes: Your Choice

Strings can be written using either single or double quotes, your choice.

primary = 'Python' secondary = "English"

Using single quotes means no need to escape double quotes:

print('So you must be "the one"?')

Using double quotes means no need to escape single quotes:

print("Margaret's house is blue.")

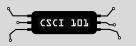

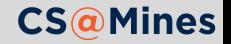

### Strings Are Like Lists

Strings are like lists containing characters:

```
myname = "Jack"print(myname[0])
J
```
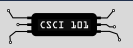

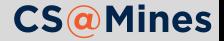

### Strings Are Like Lists

Strings are like lists containing characters:

```
myname = "Jack"print(myname[0])
J
```
But unlike lists, strings cannot be modified:

```
myname = "Jack"myname[0] = "T" # bad
```
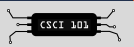

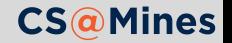

## Strings are Iterables!

```
for c in 'CSCI 101':
    print(c)
C
S
C
I
1
0
1
```
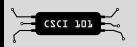

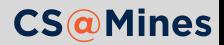

# .split()ting Strings

To separate the words in a string into a list, call .split() on it. Here is an example:

```
my str = " Python is really cool"
wordlist = my str.split()# wordlist will be ["Python", "is", ... ]
for word in wordlist:
   print(word)
Python
is
really
cool
```
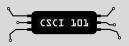

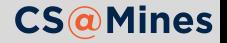

# .split()ting Strings

To separate the words in a string into a list, call .split() on it. Here is an example:

```
my_str = " Python is really cool"
wordlist = my str.split()# wordlist will be ["Python", "is", ... ]
for word in wordlist:
    print(word)
```
#### The . Operator

The . operator used above is actually the **accessor operator**, however, most programmers simply call it the **dot operator**. It allows us to use a function which is specific to a certain data type on the object.

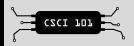

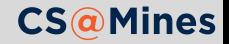

Remember that the input function returns a string contaning the *line* that the user typed. If we want to accept multiple words per line, we must split the input.

```
line = input("What is your full name? ")
words = line.split()firstname = words[0]lastname = words[1]
```
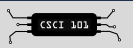

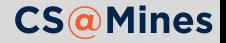